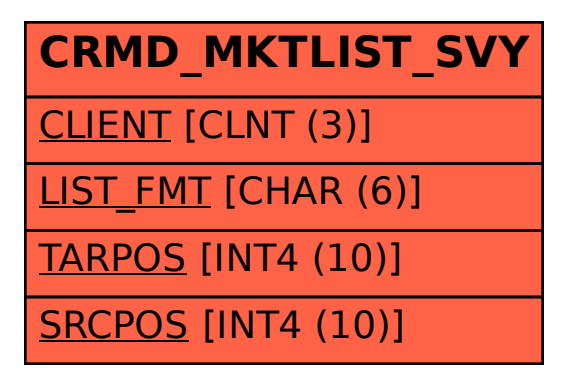

SAP ABAP table CRMD\_MKTLIST\_SVY {CRM Marketing: Mapping Tool -Mapping Survey Fields}